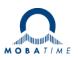

# Security Recommendations for MOBATime DTS devices

## 1 Change Default passwords

#### DTS user (menu, ftp, scp)

All DTS devices have a built-in default user for configuration and management. Username: dts

→ Change the default password via "Configuration → General Settings" configuration section

#### SNMPv3 Users

For SNMPv3 the DTS device has two predefined users: Usernames: dtsUser1, dtsUser2

→ Change the default passwords in the "Configuration → SNMP → SNMPv3" configuration section

# 2 Disable unused network services

Disable unused network services:

- Telnet
- FTP
- SNMP
- Disable unused IP protocols (IPv4, IPv6) and configurations (static, dhcp, autoconfigure / RA )

If you **NOT** plan to commission your device over LAN you can disable also the following services - SSH, SCP, SFTP

- **Restrict SNMP version to SNMPv3 only:** 
  - Disable SNMPv1, SNMPv2c
  - Enable SNMPv3 authentication and privacy

#### **Restrict NTPQ requests**

- Restrict NTPQ requests (NTP Mode 6+7 packets). Please refer the DTS user manual.

#### 3 Prefer encrypted communication services

#### Commissioning

- Use SSH, SCP, SFTP for configuration and management
- Use SNMPv3 for management
- ➔ Telnet, FTP, SNMPv1, SNMPv2c do not use encrypted communication. This means passwords are transferred as plain text over the network.

## 4 Use NTP authentication

- Configure NTP authentication on Server and Clients

## 5 MOBA-NMS

If you use MOBA-NMS commission your device please refer the MOBA-NMS user manual BE-801225 which network ports and services are required.

# 6 Physical device access

- Install device in a lockable cabinet

# 7 Validate "Warranty Void" sticker

All MOBATime DTS devices have a "Warranty Void" Sticker (see example below). Do not use the device if this sticker is broken

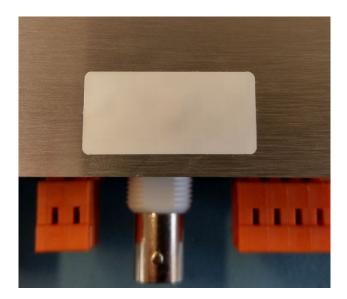

| Headquarters/Production<br>Sales Worldwide | MOSER-BAER AG   Spitalstrasse 7   CH-3454 Sumiswald<br>Tel. +41 34 432 46 46   Fax +41 34 432 46 99<br>moserbaer@mobatime.com   www.mobatime.com                                                               |
|--------------------------------------------|----------------------------------------------------------------------------------------------------|
| Sales Switzerland                          | MOBATIME AG   Stettbachstrasse 5   CH-8600 Dübendorf<br>Tel. +41 44 802 75 75   Fax +41 44 802 75 65<br>info-d@mobatime.ch   www.mobatime.ch                                                                   |
|                                            | MOBATIME SA   En Budron H 20   CH-1052 Le Mont-sur-Lausanne<br>Tél. +41 21 654 33 50   Fax +41 21 654 33 69<br>info-f@mobatime.ch   www.mobatime.ch                                                            |
| Sales Germany/Austria                      | BÜRK MOBATIME GmbH<br>Postfach 3760   D-78026 VS-Schwenningen<br>Steinkirchring 46   D-78056 VS-Schwenningen<br>Tel. +49 7720 8535 0   Fax +49 7720 8535 11<br>buerk@buerk-mobatime.de   www.buerk-mobatime.de |